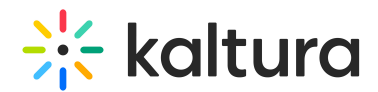

## How to disable our users from ordering captions in general, and specifically for human captions

Last Modified on 03/19/2020 9:55 pm IST

The available services that would display on your KAF extension are only the ones permitted for your account, Human, or Machine respectively.

That said, please refer to the 'REACH' module on the KAF admin page in order to limit the users' permissions and capability to order captions or to view ordering requests. For additional information, see Kaltura REACH V2 KMS/KAF [Administration](https://knowledge.kaltura.com/help/kaltura-reach-v2-kmskaf-administration-guide) Guide.